**Musical Scales Crack Free For Windows [Updated-2022]**

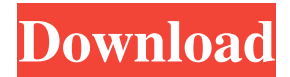

**Musical Scales Free [32|64bit] [Latest]**

There are a lot of ways to learn music and it takes time to get the best out of your skills. But most of all, it takes time to get a good taste for it and a welldeveloped ear. With Musical Scales, you will get a chance to improve your understanding of music and its notation quickly

and effectively, in a safe environment. It is a great tool to improve your music skills, no matter if you're a beginner or a seasoned veteran. The program uses visual representations of musical elements and their relation to each other, which will make music easier to understand. Musical Scales is a

complete environment for music and you can use the software for studying the notation of any instrument, as well as singing and playing the piano. It includes four major sections. The first one is where you can set the tempo, the time and the octave that you want to work with. You will get a

musical grid with a piano keyboard in the lower part of the interface. You have the choice between eight different octaves, which can be configured independently. The second section is basically a musical scale editor with the ability to record notes, transpose and arrange the notes that you

choose. It also has an option to show different instruments, both real and virtual. The third and last section is dedicated to musical notation, displaying the notes of the different scales that you chose to play. The last section is just for fun, where you can modify or create your own instruments, like drums,

guitars or other musical instruments. In conclusion Musical Scales is designed to make things easy and clear for anyone interested in music. It has a well-organized user interface and contains various useful tools to improve your skills in a convenient way. However, if you are looking for

some more features and customizations, you will be disappointed to find out that there is no such option. Windows 7 is a family of operating systems developed and marketed by Microsoft. The current version of Windows is Windows 7 version 1607. Windows 7 belongs to the first

generation of Microsoft Windows OS with many new features. This operating system has made everything easier for the user, including multiple windows, special shortcuts, animations and many other nice features. It has been designed for novice users, though experts can utilize more hidden features

too. It is a popular operating system in all areas such as personal computers, tablets, laptops and other devices. After nearly two years from the original release of Windows 7, Microsoft had released the first update, now version 16

**Musical Scales (April-2022)**

Create MIDI events with hotkeys. Treat music as a game of luck by choosing a key of a specific value, then chance the result by pressing the hotkeys you want. [ Read More ] Most of us have a passion for music but lack the time to practice. The problem is that we can't even manage to memorize the

notes on a page of sheet music for the simple reason that there is no possibility of playing back and learning the position of the notes without playing them. Well, this is where Music Scores come in! For those of you who don't know, a score is a piece of paper with written music and some notes can be

pretty big. This is where Music Scores come in: the program is able to display the score of any piece of sheet music, making it extremely easy to learn. Features: -Scores for every music app or keyboard -Add your own scores -Easy to learn and play -Supports 4 languages -Lots of free and paid resources

[ Read More ] Piano is one of the most beautiful instruments ever made by humans, which is also one of the most complicated to learn. While you can simply play something on a simple piano, with some initial work on the part of the user, a more advanced level is required to perform more difficult tasks.

Thankfully, PianoTutor is here to assist you in such difficult hours and take you one step at a time. The idea is simple: give you a piano keyboard and a text editor, and leave the rest to you. All you have to do is add sounds of different speeds, types and keys to your piano, and give it an name. Sounds: You can have

as many sounds as you like. For that, simply press the Add button to make the sound appear on the keyboard, after which you have to name it and press OK. Sounds can be of any type and can have any speed. [ Read More ] PianoTutor is designed to make learning piano as easy as possible. Through a

unique approach, it teaches you by letting you play with two virtual pianos - one on each side of the screen. The piano keyboard is an exciting companion for a game and provides rich gameplay elements. You can play the keyboard with the mouse and that's pretty much it. Features:

-Graphics and animations based on mini-games -Intuitive interface -Play the piano from the keyboard or with 1d6a3396d6

This is an application which helps you find a scale in the key of your choice. If you are already using MIDI Modules as the "smarts" of your tracks, this application might be just what you need to finally add its power to your tracks. The wizard has been designed for

absolute beginners in sound editing. Using the wizard's interface, you can create the "smarts" of your MIDI tracks in just a few steps. The process starts by choosing a track from the list, and then you have to choose which sound will be your "smart". If you are not sure, just choose the first

"smart" button. When done, you have to choose how to move the "smart" to a different part of your track, if you want to move it to another track. When you are done, click OK, and the Smart will be added to your track, ready to make its magic. You can always come back to the wizard to make more

"smarts". \*NEW\* YouTube Videos (3) The tutorials included in this library cover a wide variety of topics related to the use of Quicktime to edit video and audio. Sure you have seen them before, but now there is no excuse for having them on your hard drive. These tutorials will help you learn Adobe

Audition. They are designed to help you learn Adobe Audition in three steps. They are userfriendly tutorials that will take you from beginner to advanced and keep you interested the entire way. This is your first step to getting the best from Adobe Audition! Step 1: Understand Your Primary

Functions With every new program you learn, you will find a couple of buttons you need to know how to use. The first thing you need to learn is how to get the basic tasks that can be performed by your program without using special effects. Let's look at the most common functions and the buttons they

are located on: Step 2: Learn Some Special Effects Now that you are used to the basic functions of the program, you need to learn some of the special effects that help you create great sounding results. The next step is to start adding effects to your project and then learn the proper technique for

controlling each effect. Once you learn this you will be able to perform any special effects, no matter what style of music you are producing. Step 3: Learn the Tools You have now learned the tools needed to create great sounding audio and video. With each new

**What's New In Musical Scales?**

Musical Scales gives you the chance to learn the ways of sound from the comfort of your desktop. Its unique interface allows you to set the scale, tempo and other settings in order to create your own works of art. App ChangeLog v1.0.1 - Fixed a bug with the "N" key v1.0 - Implemented new

features - Fixed a bug - Fixed bugs v0.9.6 - Added keyboard shortcuts v0.9.5 - Some bugs fixes v0.9 - Added the keyboard shortcuts v0.8 - Some bugs fixes v0.7 - Keyboard shortcuts added v0.6 - Some bugs fixes v0.5 - Added a note's name v0.4 - Added a stave's name v0.3 - Added a keyboard shortcuts

v0.2 - Audio recording not working v0.1 - Initial release ...Q: How can I make a short/fast movement or projectile with a long, smooth, lifelike arc/trajectory? I'm trying to make a jumping robot for my MOC with the idea that it must be able to jump more than 4 times its own height in a

short amount of time in order to avoid the risk of landing on the side of a wall and falling over. My robots have a relatively low movement speed (currently around 4fps on 8-core), which allows for an obviously visible jump. But I'm trying to make the jump look like it was one continuous movement, rather

than jumping like the step animation in the video: I want it to jump more like: How can I achieve this? It would help a lot if there were a way to set the starting and end position of the jump in the animation, but I don't know if there is one. I don't know if I have the tools to do this. I'm also open to other

ideas if they could solve my problem in a different way. A: Because you're using two bricks, one that has the jump animation built in (most Lego video clips come this way) and one that has the normal walk animation built in, your robot has two ways to move: This one is just a simple way to speed up

its walk animation to match that of the jump animation. To do that, just look at the walk animation clip and create a new clip of just the movement in the leg you want to use for the jump. Note: Be careful about overlapping or closely matching those clips, as they could be combined into a single clip to

give an unexpected result. For the second part of your question: How can I set the starting and end position of the jump in the animation, but I don't

**System Requirements For Musical Scales:**

Windows XP/2000, Windows Vista, or Windows 7. 2 GB of RAM 3.2 GHz processor 1 GB of free hard drive space DirectX 9.0c Windows Media Player 11 Super Meat Boy N + A Super Meat Boy is still available on Xbox Live for 1200 points, while Xbox Live

## Arcade's  $N + A$  includes the original Meat Boy as well as a slew of downloadable content, such as bad guys, weapons, and stage backgrounds. As for PSN pricing, the

<http://eventaka.com/?p=1530> <https://purosautoskansas.com/?p=31043> [https://mugvn.s3.amazonaws.com/upload/files/2022/06/szZao1526TzayfVEUuwD\\_07\\_ef3f4d2da7c9828ff59127d09ec94b59\\_fil](https://mugvn.s3.amazonaws.com/upload/files/2022/06/szZao1526TzayfVEUuwD_07_ef3f4d2da7c9828ff59127d09ec94b59_file.pdf) [e.pdf](https://mugvn.s3.amazonaws.com/upload/files/2022/06/szZao1526TzayfVEUuwD_07_ef3f4d2da7c9828ff59127d09ec94b59_file.pdf) <https://heidylu.com/layo1-pcb-crack-free-2022/> <https://dewaoption.com/office-multi-document-password-cracker-6-1-5-1-crack-latest-2022/> <http://iptvpascher.com/?p=2582> <https://drogueriaconfia.com/pioneer-files-management-assistant-crack-for-pc/> [https://chatbook.pk/upload/files/2022/06/4RPVtpaLCrrtoKjOTECe\\_07\\_75192c658f88e9aeda8922110f120a26\\_file.pdf](https://chatbook.pk/upload/files/2022/06/4RPVtpaLCrrtoKjOTECe_07_75192c658f88e9aeda8922110f120a26_file.pdf) <http://dichvuhoicuoi.com/donald-duck-windows-7-theme-crack-with-full-keygen-2022-latest/> <https://4f26.com/photo-composition-crack-with-product-key-3264bit/> <http://weedcottage.online/?p=74490> <https://www.raven-guard.info/dicom-to-gif-crack-download-pc-windows/> [https://www.nosnitches.com/upload/files/2022/06/8Si1CRz1Qefzgcsqxt3M\\_07\\_75192c658f88e9aeda8922110f120a26\\_file.pdf](https://www.nosnitches.com/upload/files/2022/06/8Si1CRz1Qefzgcsqxt3M_07_75192c658f88e9aeda8922110f120a26_file.pdf) [https://www.jesusnanak.com/upload/files/2022/06/bp9dyStFlMl7IkmcDXoE\\_07\\_75192c658f88e9aeda8922110f120a26\\_file.pdf](https://www.jesusnanak.com/upload/files/2022/06/bp9dyStFlMl7IkmcDXoE_07_75192c658f88e9aeda8922110f120a26_file.pdf) <https://ghiassets.com/advert/super-silent-manager-crack-download-for-pc-updated/> <https://quemomocallefort.wixsite.com/talcytapo/post/temperature-crack-mac-win> <http://rxharun.com/?p=181412> <https://loudssatirandletzl.wixsite.com/arinsora/post/mascot-wizard-1-55-crack-full-product-key-pc-windows-latest-2022> [https://storage.googleapis.com/faceorkut.com/upload/files/2022/06/PBHxP3v4NsmJmVtCw4RQ\\_07\\_ef3f4d2da7c9828ff59127d](https://storage.googleapis.com/faceorkut.com/upload/files/2022/06/PBHxP3v4NsmJmVtCw4RQ_07_ef3f4d2da7c9828ff59127d09ec94b59_file.pdf)

[09ec94b59\\_file.pdf](https://storage.googleapis.com/faceorkut.com/upload/files/2022/06/PBHxP3v4NsmJmVtCw4RQ_07_ef3f4d2da7c9828ff59127d09ec94b59_file.pdf)

<http://tekbaz.com/2022/06/07/x-freeotfe-with-keygen/>